# geOcom 2023

30 et 31 mai 2023 à Saint-mandé

Auteur : Benjamin Chartier pour l'Afigéo Autres sources complémentaires :

- [notes de la communauté](https://annuel2.framapad.org/p/geocom2023-a15r?lang=fr)
- [article de l'IGN sur cet évènement](https://www.linkedin.com/feed/update/urn%3Ali%3Aactivity%3A7070370694408089600/)
- [annonce et programme officiel sur le site de geOrchestra](https://www.georchestra.org/blog/2023/04/06/geocom-2023-fr/)
- [description de l'évènement sur HelloAsso](https://www.helloasso.com/associations/georchestra/evenements/geocom-2023)

Évènement accueilli par l'IGN à Saint-Mandé (94) au CRESCO

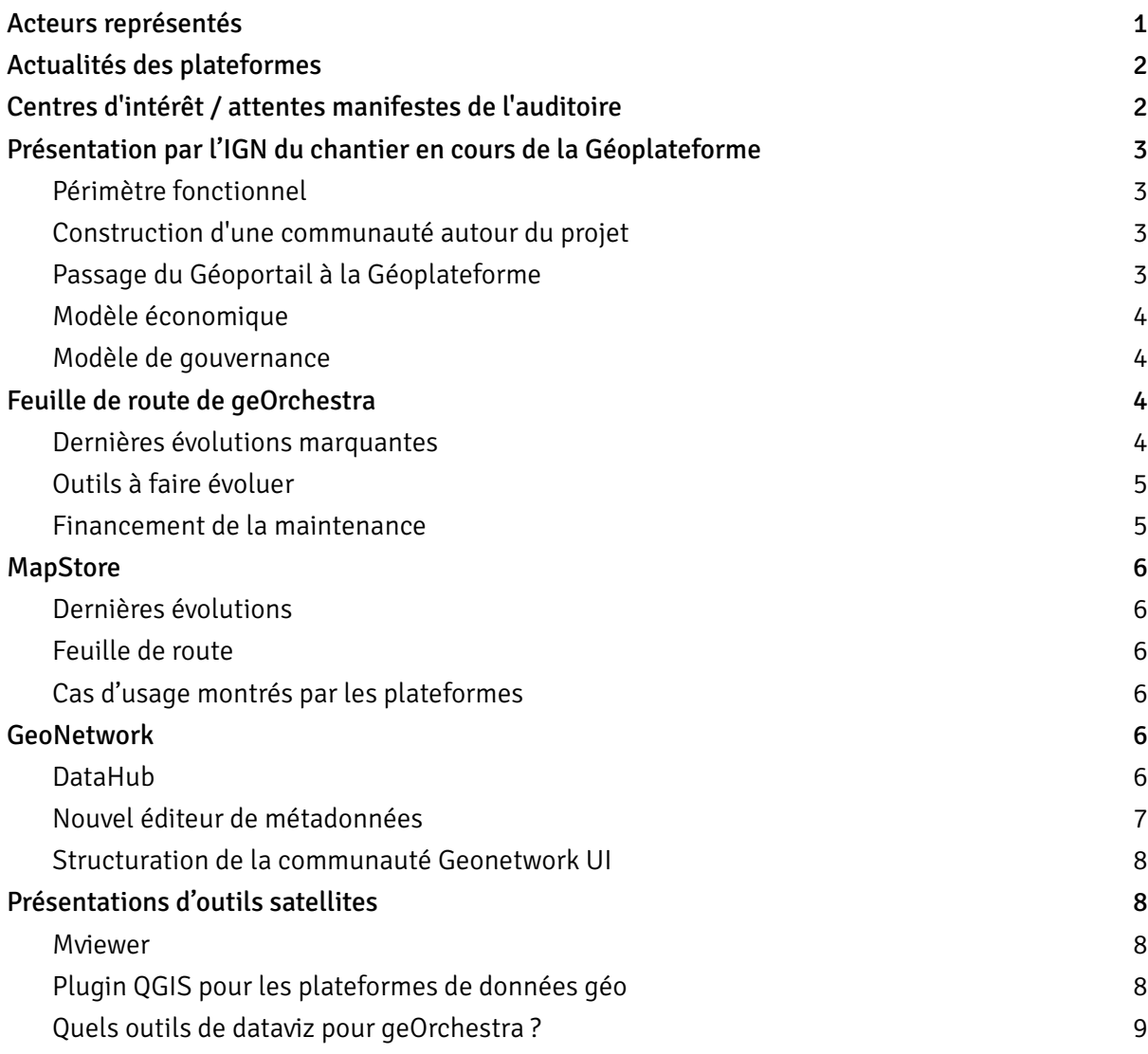

# <span id="page-1-0"></span>**Acteurs représentés**

Une grande variété de plateformes utilisatrices représentées :

- des plateformes territoriales : régionales (y compris à l'étranger en Slovaquie), départementales, locales PCI, syndicats)
- des laboratoires de recherche publics : INRAE
- des acteurs privés : Biotope, Deutsche Telekom (ce dernier non présent mais Camptocamp a présenté le travail réalisé avec eux), Les Libres Ggéographes

Au-delà des plateformes utilisatrices représentées :

- des entreprises offrant des services autour de la solution : Camptocamp, JDev, Pi-geosolutions
- des acteurs souhaitant s'informer sur la solution, se tenir à jour à son sujet ou participer aux débats : plateformes de données nationales (Géoplateforme et data.gouv.fr), l'Afigéo (Benjamin Chartier - animateur du groupe open data), des EPCI, des syndicats, l'OFB, la Communauté Européenne d'Alsace, la CARSAT Nord-Est

## <span id="page-1-1"></span>**Actualités des plateformes**

Actualités techniques communes des outils déployés par les plateformes :

- déploiement de la dernière version de geOrchestra
- abandon de mapfishapp au profit de MapStore comme visionneuse par défaut (intégration dans geOrchestra financé au travers d'un groupement de commandes piloté par Rennes Métropole avec 4 autres plateformes geOrchestra)
- évolutions et adoption du DataHub (projet initié par Géo2France et repris par d'autres plateformes depuis)
- évolutions de mviewer et mviewerstudio
- développement de l'intérêt porté au plugin QGIS de GéoPicardie

Quelques actualités remarquables :

- projet d'adoption du DataHub par la Géoplateforme et par Geocat.ch
- déploiement de geOrchestra au niveau national pour l'INRAE
- développement du geOrchestra Gateway dans le cadre d'un projet pour Deutsche Telekom. Cet outil pourrait remplacer le security proxy de geOrchestra à terme. Il est en test actuellement par la Métropole Européenne de Lille.
- production d'un PCRS régional raster et publication sous le format COG pour Géo2France
- intégration d'une prévisualisation des données sous forme de graphiques dans DataHub (sous l'impulsion de la Métropole Européenne de Lille)
- déploiement sous une infra Kubernetes pour DataGrandEst. La recette Kubernetes s'ajoute aux war classiques, à la recette Ansible et à celle pour Docker Compose. Les possibilités de déploiement balaient donc maintenant un spectre large de méthodes.

# <span id="page-2-0"></span>**Centres d'intérêt / attentes manifestes de l'auditoire**

On peut citer en vrac (sans ordre d'importance relative) les centres d'intérêt/attentes suivants :

- 3D : tuiles 3DTiles, intégration via Cesium et MapStore, modèle 3D du territoire national mutualisé
- applications mobiles pour la consultation et la saisie (en mode connecté ou non)
- convergence géo/open data
- interopérabilité entre plateformes (notamment entre geOrchestra et les plateformes nationales et avec les autres catalogues open data)
- saisie non géo : les outils de saisie en ligne actuels de l'environnement de geOrchestra sont essentiellement orientés sur les données géo.
- facilitation/simplification de la production des métadonnées : amélioration de l'ergonomie, extraction automatique d'informations
- stylage des couches vecteur : amélioration de l'interopérabilité des styles entre QGIS, GeoServer et MapStore
- dataviz : quels outils déployer ? pour faire quoi ?
- MapStore : comment prendre en main MapStore ? quelles extensions sont disponibles pour MapStore ?
- Géoplateforme de l'IGN : comment geOrchestra peut bénéficier des travaux de la Géoplateforme ? comment la Géoplateforme peut bénéficier des travaux de geOrchestra ? quelles expérimentations peuvent être mises en place pour améliorer/démontrer l'interopérabilité et la complémentarité de ces plateformes ?

# <span id="page-2-1"></span>**Présentation par l'IGN du chantier en cours de la Géoplateforme**

### <span id="page-2-2"></span>Périmètre fonctionnel

- dépôt de données (via des API dans un premier temps)
- administration des utilisateurs
- suivi statistique des usages
- travail collaboratif (saisie et signalement)
- usine logicielle pour l'enrichissement de la plateforme avec de nouveaux outils

### <span id="page-2-3"></span>Construction d'une communauté autour du projet

Actions mises en place :

- temps d'informations
- ateliers de co-construction
- espace collaboratif OSMOSE
- expérimentations

### <span id="page-3-0"></span>Passage du Géoportail à la Géoplateforme

Fin officielle des services du Géoportail : 31 décembre 2023. Migration à prévoir pour les plateformes qui utilisent certains de ces services en ligne. Modalité de migration évoquées là lors du codesprint :

- <https://geoservices.ign.fr/bascule-vers-la-geoplateforme>
- <https://geoservices.ign.fr/services-beta-geoplateforme-diffusion>
- <https://groups.google.com/g/georchestra/c/5f7f1KYTOBk>
- [https://groups.google.com/g/georchestra/c/q5v-R\\_XQXd8](https://groups.google.com/g/georchestra/c/q5v-R_XQXd8)

### <span id="page-3-1"></span>Modèle économique

Rien de défini de manière précise mais une direction générale se dessine :

- gratuit pour les petits utilisateurs
- payant pour les gros utilisateurs

### <span id="page-3-2"></span>Modèle de gouvernance

- ambition de créer une gouvernance ouverte et partagée à terme
- pour l'instant : le comité stratégique du projet inclut actuellement l'IGN, son ministère de tutelle et le CNIG

# <span id="page-3-3"></span>**Feuille de route de geOrchestra**

### <span id="page-3-4"></span>Dernières évolutions marquantes

Parmi les évolutions marquantes récentes on peut noter :

- quelques modules dont la maintenance n'est plus assurée et qui sont retirés des outils déployés : mapfishapp (l'ancienne visionneuse par défaut), extractorapp (l'outil d'extraction/téléchargement à façon de données), Atlas (module de mapfishapp pour produire des atlas cartographiques)
- positionnement de MapStore comme visionneuse cartographique par défaut (à la place de mapfishapp)
- amélioration de la synchronisation de l'annuaire des organisations et des utilisateurs avec **GeoNetwork**
- passage à GeoNetwork 4 ce qui implique la disparition des services CSW virtuels au profit de la notion de sous-portail
- mise de côté des extensions communautaires de GeoServer. Elles ne sont plus intégrées aux procédures de déploiement pour éviter les anomalies produites par certaines d'entre elles. Elles doivent être installées séparément au cas par cas. Parmi ces extensions on trouve les extensions suivantes : OGC API Extension, MBTiles Extension, GeoStyler.
- intégration de la possibilité de définir des contraintes de robustesse sur les mots de passe des utilisateurs.
- Mis en place d'une recette de déploiement de geOrchestra sous Kubernetes avec de nombreuses variables d'environnement facilitant la configuration/la personnalisation de l'instance.

### <span id="page-4-0"></span>Outils à faire évoluer

- Gateway : le remplaçant du Security Proxy de geOrchestra est en cours de développement (sur la base d'un projet pour Deutsch Telekom) et testé par la Métropole Européenne de Lille. Parmi les nouveautés qu'il apporte : le support de OAuth et OpenId. Cela permettra d'utiliser Franceconnect pour créer un compte et s'authentifier.
- Le renouvellement du bandeau de geOrchestra est également en cours. Il est actuellement testé par la Métropole Européenne de Lille. Il sera plus moderne au niveau des technos utilisées (web component) et du design.
- Analytics : outil d'exploitation des logs de la plateforme qui produit les statistiques de consommation des services OGC. Cet outil produit des informations partielles (disposer d'une vision de la consultation/la consommation de l'ensemble des ressources/services de la plateforme est une évolution très attendue) et est très gourmand en ressources (occupation d'une place trop importante en base de données et lenteur de l'affichage des résultats). Des réflexions sont en cours pour trouver un successeur. Des pistes ont été évoquées autour de Matomo et de bases de données spécialisées dans les séries temporelles (TimescaleDb, Loki). La discussion officielle sur ce sujet est là : [dropping](https://github.com/georchestra/improvement-proposals/issues/5) [ogc-server-statistics and analytics](https://github.com/georchestra/improvement-proposals/issues/5)

### <span id="page-4-1"></span>Financement de la maintenance

La question de la pérennisation de geOrchestra en assurant des financements pour les opérations de maintenance régulières ou non (évolutive, corrective, adaptative…) est une question récurrente au sein de la communauté geOrchestra.

Rennes Métropole et le CRAIG sont intervenus pour présenter des actions de financement réalisées par le passé en insistant sur ces succès :

- Développement de cadastrapp (module consacré à la consultation des informations cadastrales dans geOrchestra) via un marché porté administrativement par le CRAIG et subventionné par les autres collectivités parties prenantes (qui se sont impliquées sur les spécifications et les tests).
- Intégration de MapStore comme visionneuse carto par défaut dans geOrchestra et l'évolution de son périmètre fonctionnel. Marché porté administrativement par le CRAIG et subventionné par les autres collectivités parties prenantes (qui se sont impliquées sur les spécifications et les tests également).

Ces groupements de commande ont permis de mutualiser les finances de plusieurs collectivités. [Même s'il n'a pas fait l'objet d'un groupement de commandes et si cela n'a pas été cité lors du débat, on peut également citer la mutualisation de moyens pour le développement du DataHub.] Autre approche intéressante évoquée lors du débat : le [financement participatif lancé par](https://www.camptocamp.com/fr/actualites-evenements/financement-du-nouvel-editeur-de-geonetwork) [Camptocamp](https://www.camptocamp.com/fr/actualites-evenements/financement-du-nouvel-editeur-de-geonetwork) pour la réalisation d'un éditeur de métadonnées de nouvelle génération. Cette démarche a permis d'identifier plus de 200 k€ pour ce projet (qui devrait voir le jour).

Le CRAIG a émis l'idée de constituer une espèce de pot commun pour collecter des financements réguliers pour assurer les opérations de maintenance. L'idée de créer une structure juridique pour cela a été émise mais rejetée par JDev de crainte que l'argent collecté soit orienté de manière privilégiée vers les acteurs pilotant la structure.

La possibilité d'organiser des co-financements dans des périmètres plus larges que la communauté geOrchestra a été évoquée en off (faute de temps accordé au sujet) :

- discussion entre Fabrice Phung et Benjamin Chartier
- publication d'un [message de Benjamin Chartier](https://groups.google.com/g/georchestra/c/t-0Yt_sk1s4) sur le canal d'échange de geOrchestra

### <span id="page-5-0"></span>**MapStore**

### <span id="page-5-1"></span>Dernières évolutions

- Mode 3D : énormément d'améliorations sur le support de données 3D et sur la consultation de données dans des vues 3D
- Amélioration des performances
- Amélioration de l'ergonomie
- Amélioration de l'interopérabilité avec d'autres serveurs que GeoServer (MapServer et QGIS Server notamment)

### <span id="page-5-2"></span>Feuille de route

- Support des images COG
- Support de la dernière version de Cesium
- Création de widgets 3D
- Transformateurs de géométrie dans l'éditeur de style
- Amélioration de l'interopérabilité
- Support des tuiles photoréalistes de Google

### <span id="page-5-3"></span>Cas d'usage montrés par les plateformes

- Présentation de nombreux cas concrets d'utilisation de la 3D par le CRAIG : vues 3D, intégration de couches de bâtiments en volume et texturés, outils de mesure dans la vue 3D, symbolisation d'entités 2D avec des modèles 3D…
- Présentation des modalités de mise en œuvre des outils de saisie de données vecteur dans des applications métiers à Rennes Métropole.

# <span id="page-6-0"></span>**GeoNetwork**

Camptocamp a présenté l'actualité de la communauté GeoNetwork pour ce qui concerne la communauté geOrchestra.

### <span id="page-6-1"></span>DataHub

Ce projet a maintenant 2 ans. Il a été initié par la Géo2France avec la collaboration d'autres plateformes de données régionales avec un double objectif :

- proposer une interface ergonomique (simple et efficace) pour la recherche et la prévisualisation des données
- proposer une interface unique pour des données purement géographiques cataloguées initialement dans GeoNetwork et pour des données issues du monde open data (via des catalogues du type Opendatasoft, CKAN, ArcGIS Online…)

2 axes de travail principaux pour arriver à cette réalisation :

- enrichir le projet GeoNetwork UI pour construire une application basé sur des Web Components interagissant avec le GeoNetwork de la plateforme
- renforcer l'interopérabilité avec les modèles de métadonnées des catalogues distants Au-delà de ces deux points, on peut également noter qu'un effort particulier a été réalisé pour adapter les résultats de la recherche à la langue française. L'utilisateur a également la possibilité de booster (donner un poids plus important) aux données concernant directement son territoire (en privilégiant les données complètement incluses dans son territoire de compétence).

Une attention particulière a été portée sur le fait qu'aucune dépendance à geOrchestra n'est présente. Le seul vrai pré-requis est d'avoir un GeoNetwork récent.

Le CRAIG témoigne que le DataHub a été déployé très facilement sur sa plateforme.

Le DataHub est maintenant déployé sur plusieurs plateformes de données territoriales (Géo2France, CRAIG, Saint-Dizier…) et d'autres pensent sérieusement à son déploiement (dont la Géoplateforme de l'IGN et geocat.ch).

Prochaines améliorations prévues :

- intégration de web components de dataviz pour une nouvelle prévisualisation des données (graphiques en plus de la carto et du tableau)
- possibilité de configurer les filtres
- possibilité d'ajouter un champ de recherche "où"
- intégration d'un indicateur de qualité des métadonnées à la façon de data.gouv.fr
- multilinguisme

### <span id="page-7-0"></span>Nouvel éditeur de métadonnées

Depuis de nombreuses années, les plateformes de données reprochent à GeoNetwork son éditeur de métadonnées trop complexe à utiliser par leurs contributeurs. Dans le même esprit qui conduit peu à peu la communauté GeoNetwork a construire un écosystème d'outils modulaires et interopérables (cf. l'approche micro-services et la naissance de GeoNetwork UI sur lequel DataHub et DataFeeder ont été implémentés), Camptocamp promeut l'idée d'un éditeur de métadonnées externe au cœur de GeoNetwork dont il utiliserait les API. Cette idée rejoint en partie la philosophie de l'éditeur mdEdit développé par Guillaume Ryckelinck qui est l'outil d'édition de métadonnées promu par DataGrandEst.

Pour la réalisation de cet éditeur Camptocamp a lancé une campagne de financement participatif au cours de laquelle il a levé approximativement 230 k€. Une première version devrait voir le jour fin 2023 avec une version finale au premier semestre 2024.

Focus particulier sur :

- Ergonomie
- Indépendance/interopérabilité par rapport aux schémas de métadonnées standard. L'idée est d'utiliser un format de métadonnées pivot en interne basé sur DCAT 3.

### <span id="page-7-1"></span>Structuration de la communauté Geonetwork UI

<span id="page-7-2"></span>En parallèle de cela, la communauté de GeoNetwork UI se structure progressivement.

## **Présentations d'outils satellites**

#### <span id="page-7-3"></span>Mviewer

JDev a présenté l'actualité de Mviewer et Mviewerstudio :

- Mviewer :
	- passage à OpenLayers 7
	- nouveaux plugins : plugin de statistiques notamment
	- création d'un thème basé sur la charte graphique officielle de l'État
	- possibilité de personnaliser une instance de Mviewer avec des variables d'environnement
- Mviewerstudio : nouveau design pour mieux guider l'utilisateur et alignement avec les capacités de Mviewer
- Organisation de la communauté :
	- création d'une charte
	- organisation indépendante dans Github : n'est plus lié à GéoBretagne
	- volonté de rendre les rencontres des utilisateurs plus régulières. Les prochaines auront lieu en 2024 sous l'égide d'Idéo BFC
	- organisation de webinaires en 2023

renouvellement partiel des membres du comité de pilotage

### <span id="page-8-0"></span>Plugin QGIS pour les plateformes de données géo

GéoFrance a présenté le développement en cours du plugin "IDG" pour QGIS. Il s'agit d'une initiative consistant à fusionner les différents forks existants du plugin de Géo2France et d'apporter des évolutions significatives :

- meilleure intégration dans QGIS (dans le panneau Explorateur de QGIS notamment)
- utilisation d'un fichier projet QGIS (fichier .qgz) pour configurer l'arborescence
- possibilité de charger plusieurs arborescences de plateformes en simultanée

Projet en cours de réalisation sans budget ni planification (réalisé en fonction des disponibilités des participants).

Ce projet regroupe Géo2France, DataGrandEst, GéoBretagne, Indigéo, le CRAIG. Le geOcom a été aussi l'occasion d'identifier un autre fork du plugin réalisé par la société Biotope.

Lien vers la branche Github de ce projet : <https://github.com/geo2france/idg-qgis-plugin/tree/dev>

Dépôt temporaire pour QGIS pour tester l'état actuel de cette refonte : <https://www.geo2france.fr/public/qgis3/plugins/plugins-dev.xml>

Inquiétude remontée par le CRAIG : le fait que chaque plateforme ait sa propre version du plugin est assez pratique pour les utilisateurs car ils n'ont rien à configurer. Avec cette refonte il faudra que chaque utilisateur configure le plugin pour sa plateforme.

Appels à contribution lancés :

- trouver un nom pour ce plugin qui conviennent aux plateformes utilisatrices
- réfléchir à la manière dont on peut faciliter la prise en main du plugin par les utilisateurs (en particulier pour que sa configuration soit aussi accessible que possible)

### <span id="page-8-1"></span>Quels outils de dataviz pour geOrchestra ?

Géo2France a présenté une synthèse des outils liés à la dataviz qu'ils ont pu tester jusqu'ici. 2 outils cartographiques disponibles sur Géo2France qui peuvent intégrer des dataviz :

- MapStore (capacité à intégrer des graphiques simples)
- Mviewer (capacité à intégrer des graphiques dans les fiches d'informations à condition d'avoir des compétences en développement)

Au-delà de ces deux outils, d'autres ont été testés pour couvrir des besoins plus larges en particulier pour la création de tableaux de bord, d'observatoires avec des attentes en matière d'interopérabilité et de gestion des droits des utilisateurs tout en offrant la possibilité de pouvoir traiter aussi bien des données géo que non géo. Liste des outils testés classée du moins exigeant en termes de compétences de développement au plus exigeant :

- [ArcGIS Dashboards](https://www.esri.com/fr-fr/arcgis/products/arcgis-dashboards/overview)

- [Metabase](https://www.metabase.com/)
- [Superset](https://superset.apache.org/)
- [Streamlit](https://streamlit.io/)
- [R-Shiny](https://shiny.posit.co/r/getstarted/shiny-basics/lesson1/index.html)
- [dge-dataviz-components](https://github.com/datagrandest/dge-dataviz-components)

Pour des raisons d'interopérabilité et de richesse des possibilités, il semblerait que la préférence de l'équipe Géo2France irait actuellement à Superset, Streamlit et les dge-dataviz-components.

La variété des cas d'usage ne semble pas pouvoir être couverte par un seul et même outil.

—